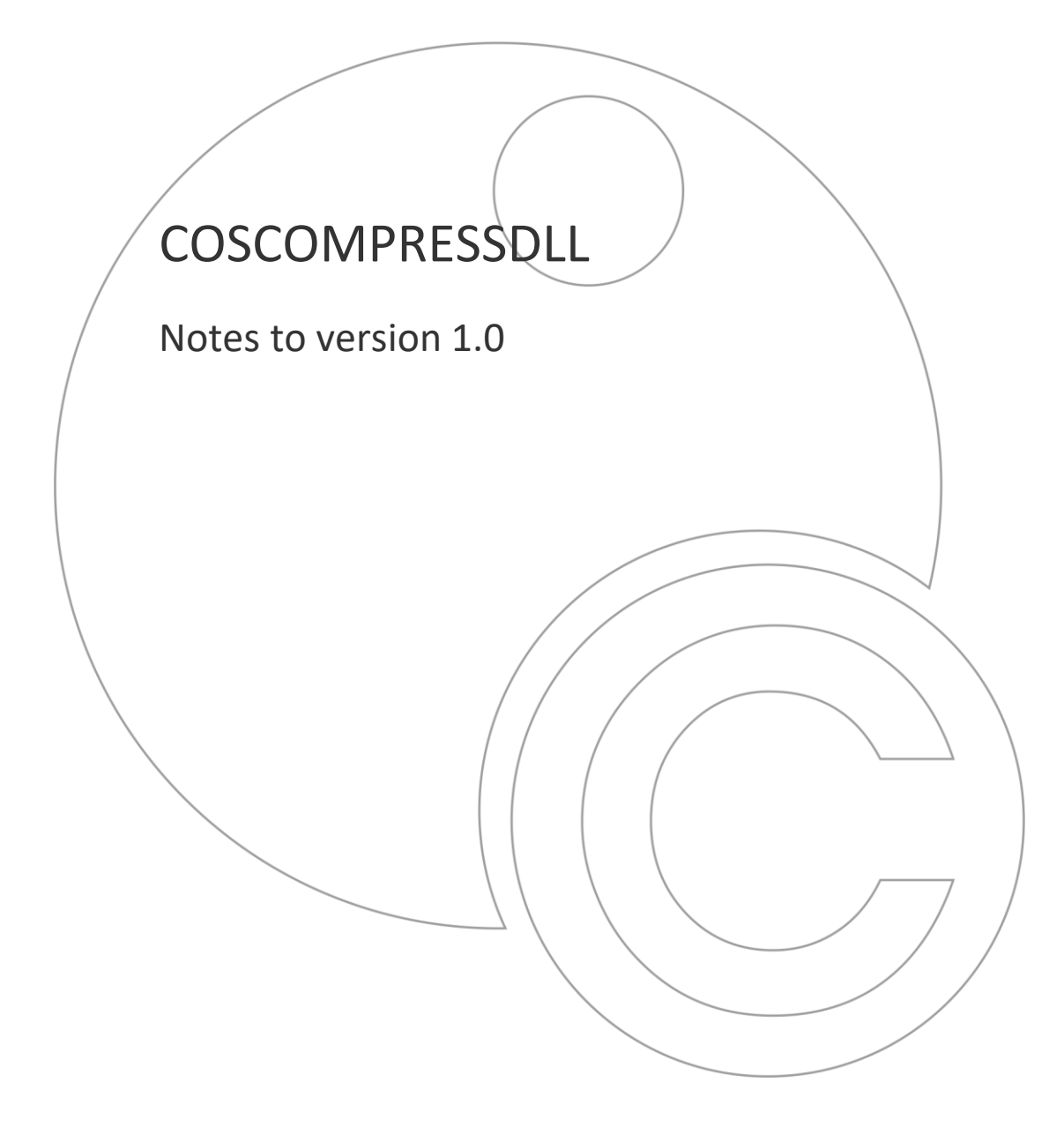

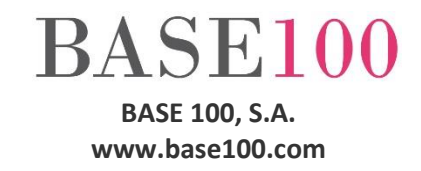

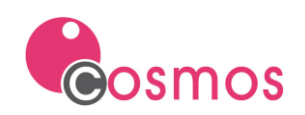

# **Index**

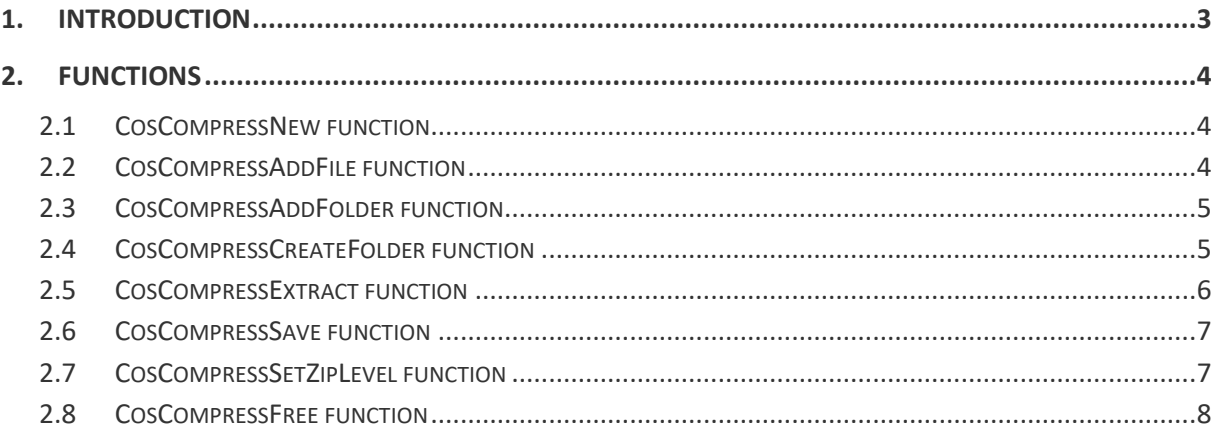

© Copyright BASE 100, S.A. All rights reserved. No part of this document may be reproduced or transmitted by any means without the prior written permission of the copyright holder. All products cited in this document are registered trademarks or registered trademarks of their respective owners.

[NTUTCOSCOMPRESSDLLen]

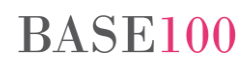

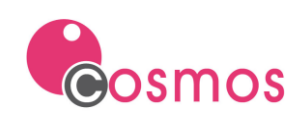

# <span id="page-2-0"></span>**1. Introduction**

This DLL allows you to generate compressed files and decompress them. The files must be in zip or 7z format.

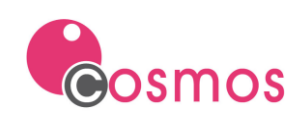

# <span id="page-3-0"></span>**2. Functions**

These are the steps to follow to generate a compressed file:

- 1. Execute the CosCompressNew function to obtain a handler that allows us to execute the necessary functions to carry out the process.
- 2. Execute the function CosCompressAddFolder and / or CosCompressAddFile, to add the files to the compressed archive.
- 3. Execute the CosCompressSave function, to save the compressed file.
- 4. Run the CosCompressFree function to free up resources.

# <span id="page-3-1"></span>**2.1 CosCompressNew function**

This function returns the identifier of the compressed file to be created. This identifier will be used in the rest of the functions.

Declaration:

**Public dll "coscompressdll.dll" CosCompressNew() return integer**

Returns:

The identifier of the compressed file. Possible values are:

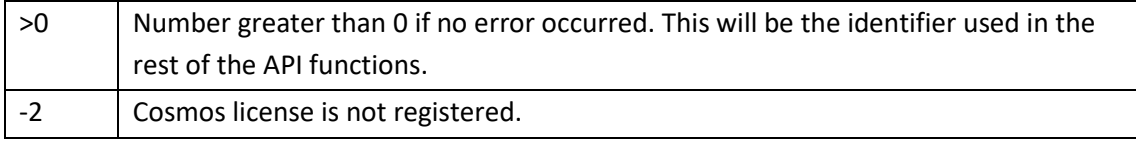

# <span id="page-3-2"></span>**2.2 CosCompressAddFile function**

This function adds a file to the compressed file in the path indicated in the *fileTo* parameter.

Declaration:

**Public dll "coscompressdll.dll" CosCompressAddFile (zipId as integer, fileFrom as char, fileTo as char) return integer**

Parameters:

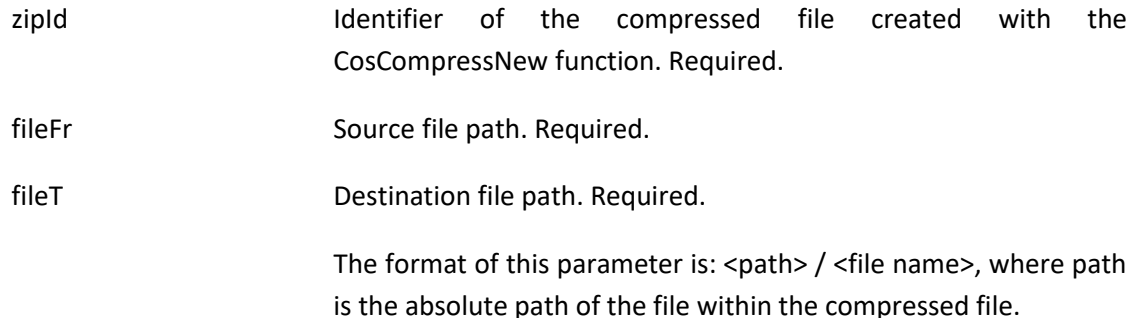

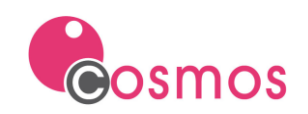

 If no path is specified in this parameter, the file is copied to the root directory of the compressed file.

Returns:

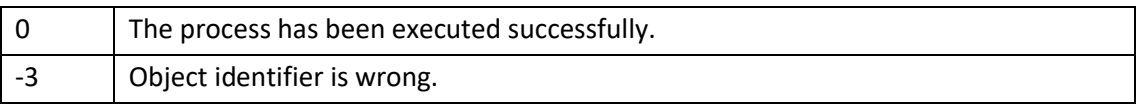

#### <span id="page-4-0"></span>**2.3 CosCompressAddFolder function**

This function recursively appends the contents of the folder indicated in the *folderFrom* parameter to the compressed file.

Declaraton:

```
publicdll "coscompressdll.dll" CosCompressAddFolder (zipId as integer, 
folderFrom as char, folderTo as char) return integer
```
Parameters:

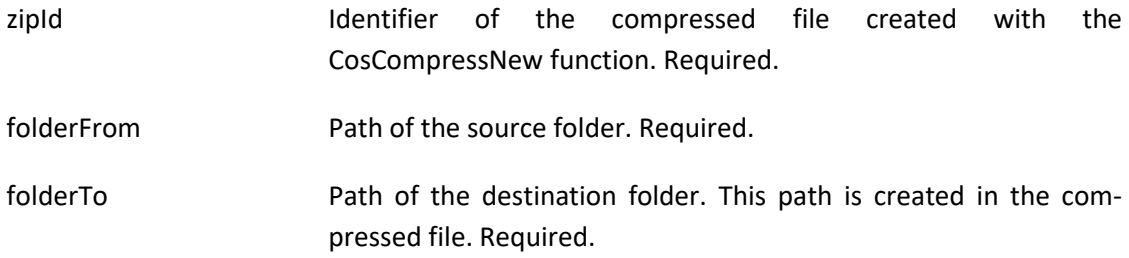

Returns:

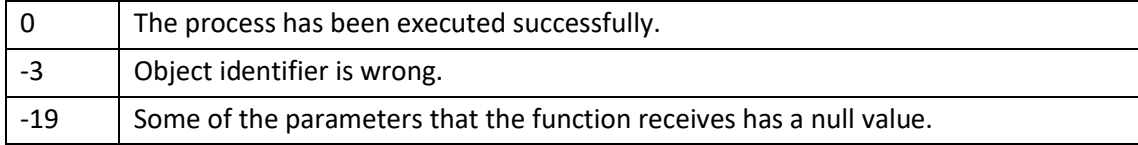

# <span id="page-4-1"></span>**2.4 CosCompressCreateFolder function**

This function creates a folder in the compressed file.

Declaration:

```
Public dll "coscompressdll.dll" CosCompressCreateFolder (zipId as integer, 
folderName as char) return integer
```
Parameters:

zipId **Internal Identifier** of the compressed file created with the CosCompressNew function. Required.

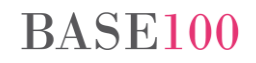

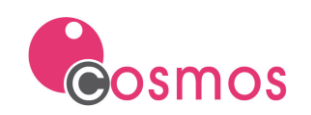

folderName Folder name. If a subfolder is created, the full path must be indicated. Required.

Returns:

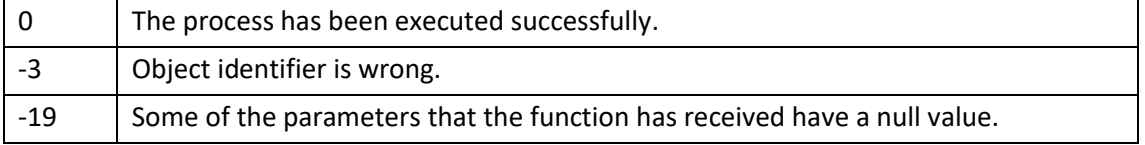

### <span id="page-5-0"></span>**2.5 CosCompressExtract function**

This function allows you to extract the files from a compressed archive (zip or 7z) in the indicated directory.

Declaration:

```
public dll "coscompressdll.dll" CosCompressExtract(compressedFile as char, 
outputFolder as char, format as char, showProgressWindow as boolean) return 
integer
```
Parameters:

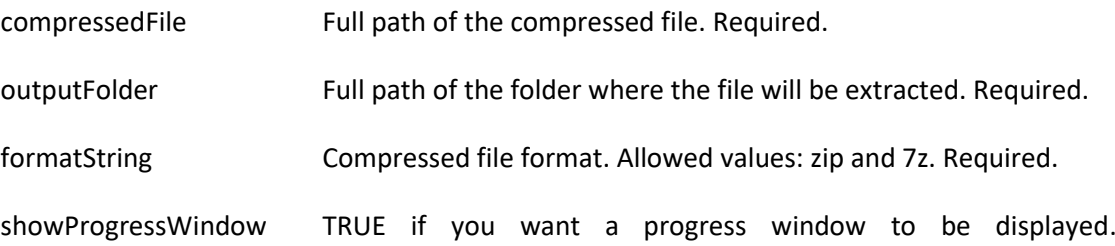

#### Returns:

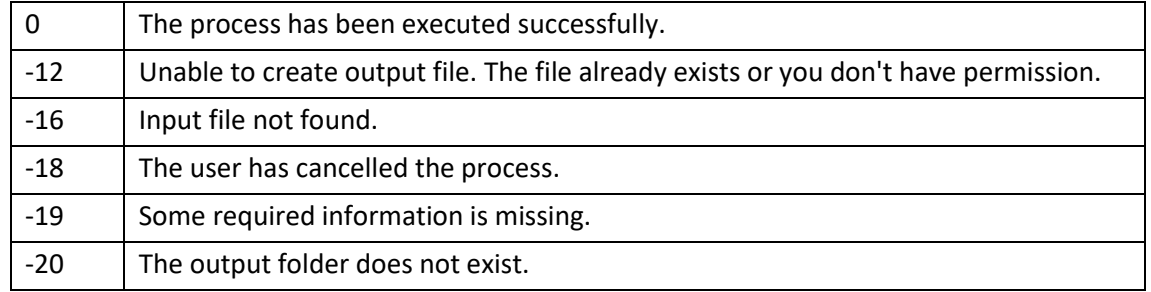

# **BASE100**

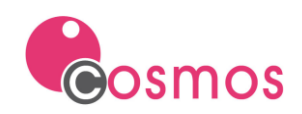

# <span id="page-6-0"></span>**2.6 CosCompressSave function**

This function saves the compressed file in the specified format.

#### Declaration:

```
public dll "coscompressdll.dll" CosCompressSave (zipId as integer, outFile as 
char, format as char, showProgressWindow as boolean) return integer
```
#### Parameters:

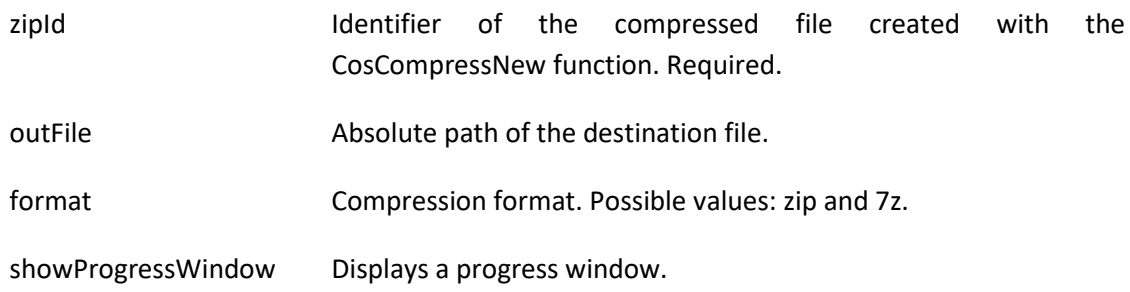

#### Returns:

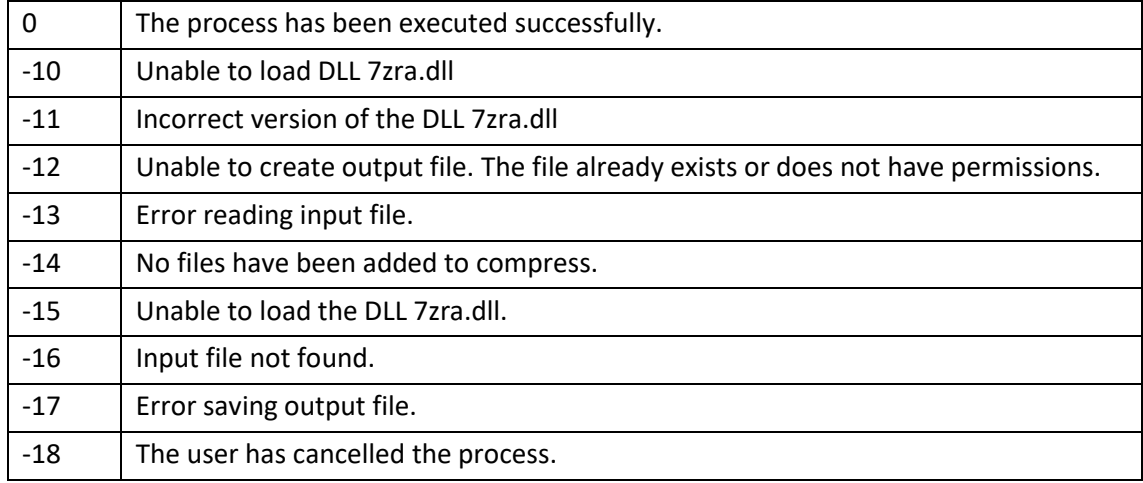

# <span id="page-6-1"></span>**2.7 CosCompressSetZipLevel function**

This function allows you to specify the compression level of the file. Only for files in zip format.

Declaration.

```
public dll "coscompressdll.dll" CosCompressSetZipLevel (zipId as integer, 
level as integer) return integer
```
Parameters:

zipId. Identifier of the compressed file created with the CosCompress-New function. Required.

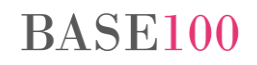

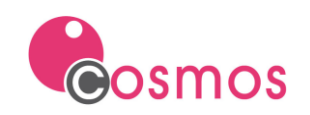

level. Compression level. Supported values: 1 to 8. By default, 8.

The highest number indicates the highest level of compression.

Returns:

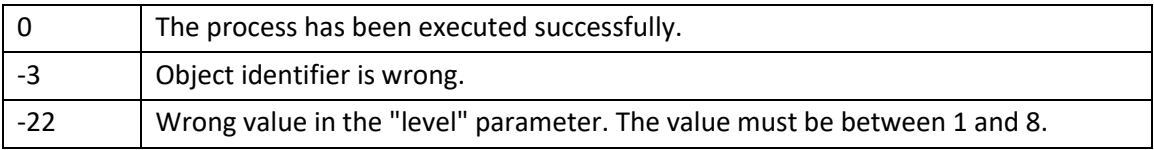

# <span id="page-7-0"></span>**2.8 CosCompressFree function**

This function frees the compressed file object passed as a parameter.

Declaration:

**Public dll "coscompressdll.dll" CosCompressFree (zipId as integer) return integer**

Parameters:

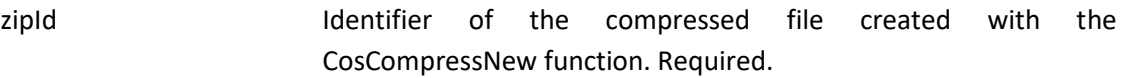

Returns:

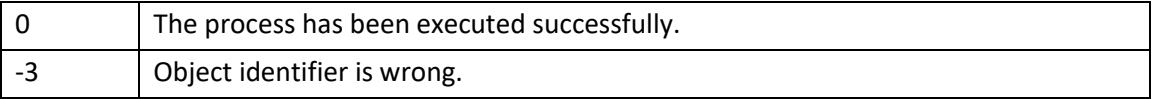